**P** Adobe ?  $\begin{array}{lllllllllllllllllllllllllllll\mathrm{ADOBE} \qquad \qquad & \mathrm{ADOBE} \end{array}$ ACAA ADOBE \* //\*myadobe\*.cn  $1.$  $240$   $240$   $280$ <br>1000  $1000$  $2.$ \* //\*myadobe\*.cn  $3.$ 

## 4. ADOBE

 $\alpha$  and  $\beta$ 

**反** 

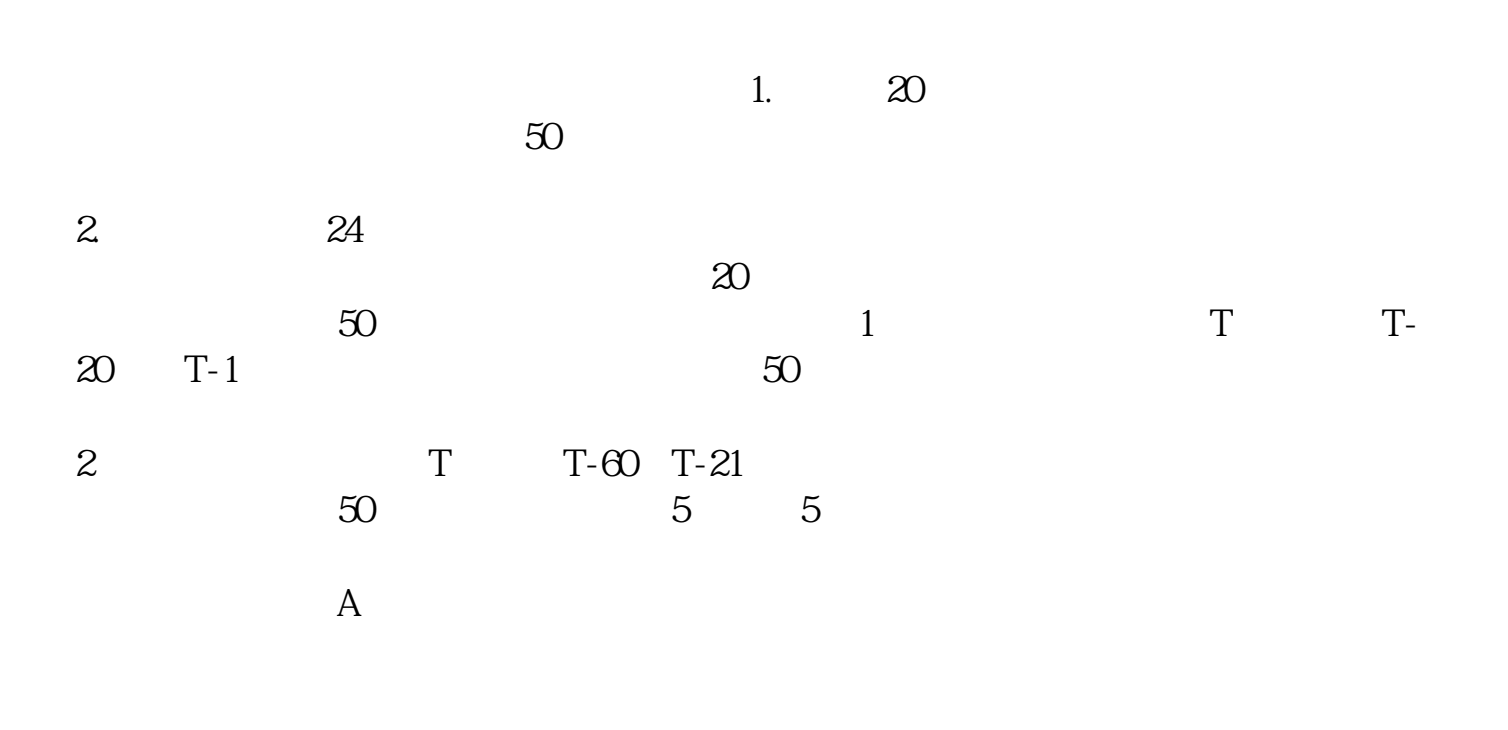

2022 7

![](_page_2_Figure_3.jpeg)

**七、中科大创新式点班等。在一个书记** 

![](_page_3_Picture_32.jpeg)

<https://www.gupiaozhishiba.com/book/40574427.html>